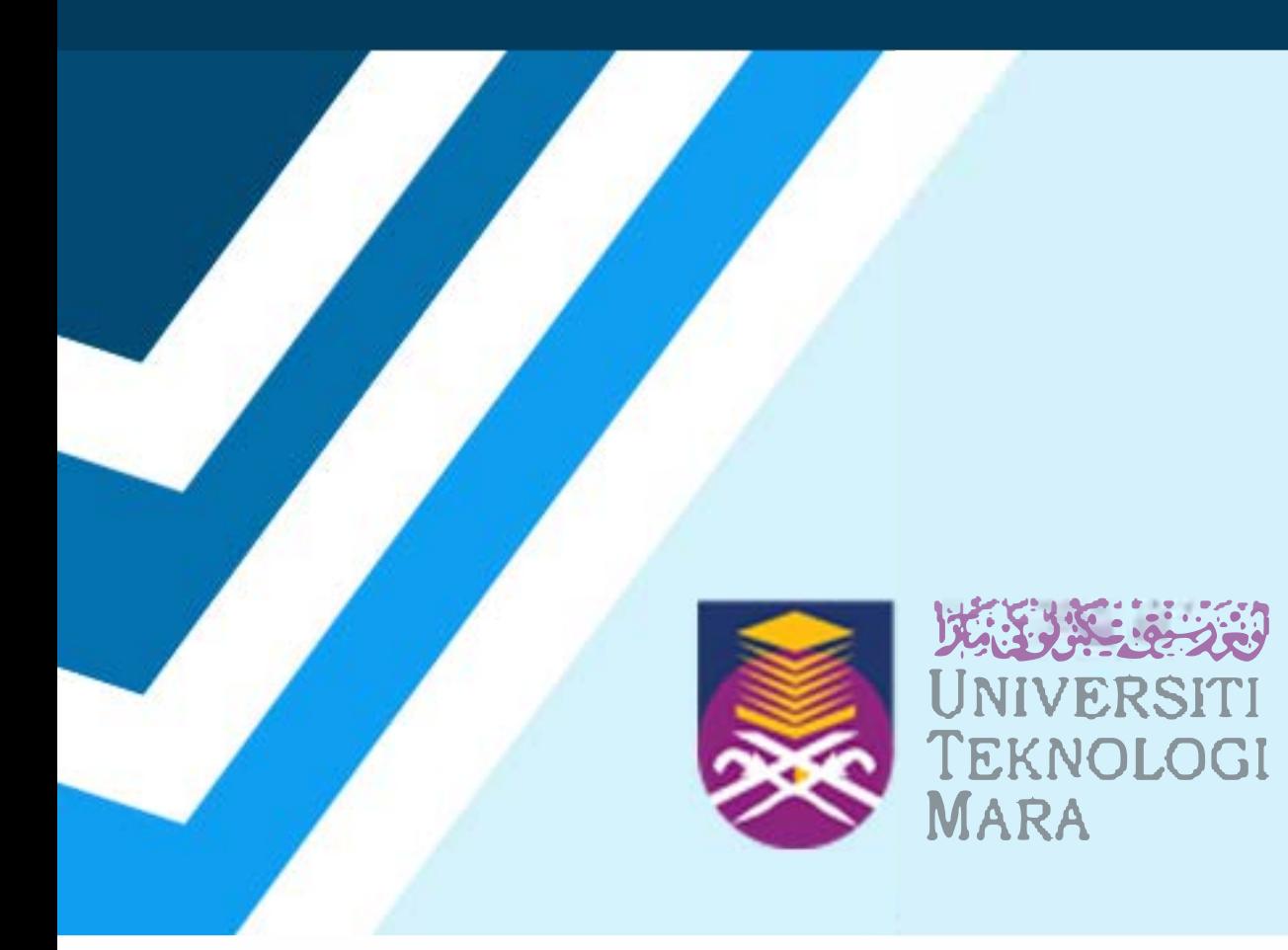

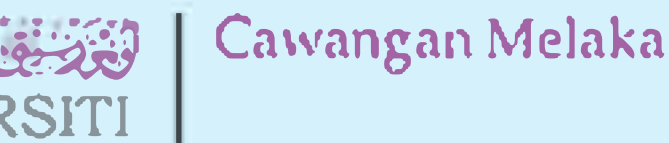

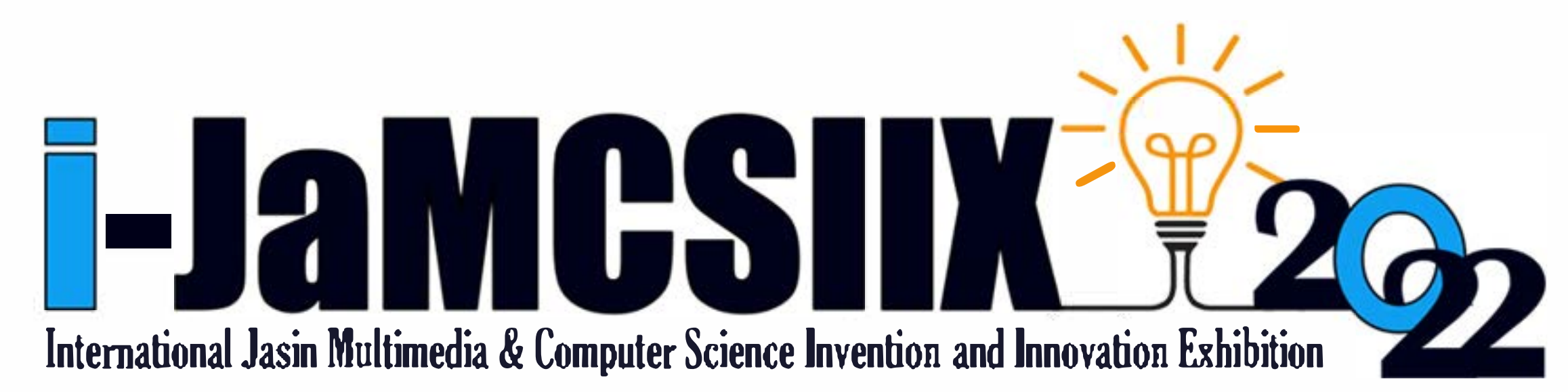

# ABSTRACT BOOK

**Publication Date: 25 August 2022** 

#### **In Partnership:**

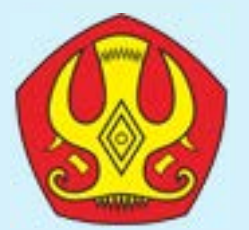

## Tadulako University

https://jamcsiix.wixsite.com/2022

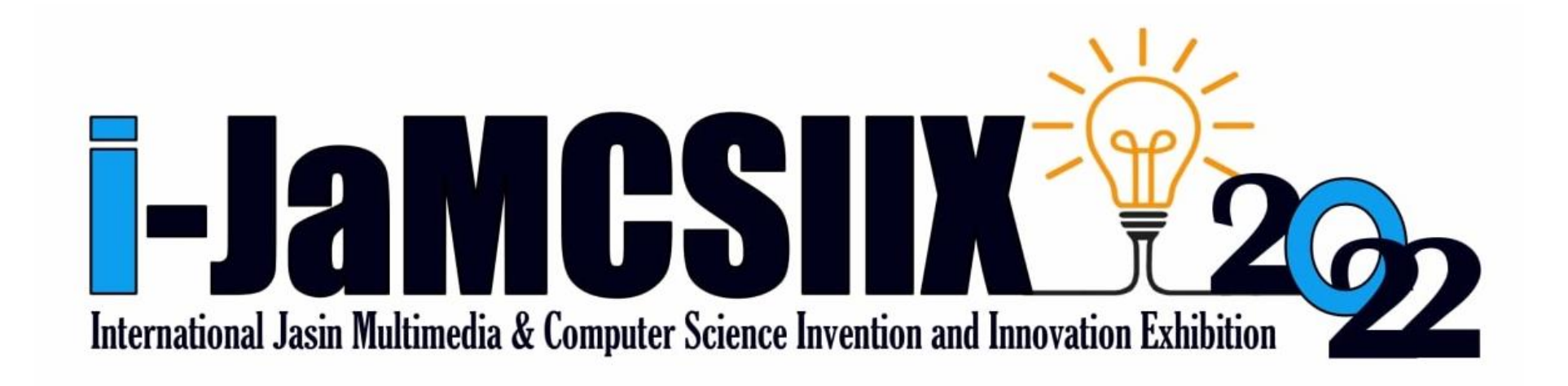

### **COPYRIGHT Ⓒ 2022**

#### i-JaMCSIIX

Universiti Teknologi MARA Cawangan Melaka Kampus Jasin

77300, Merlimau, Melaka

Web:<https://jamcsiix.wixsite.com/2022>

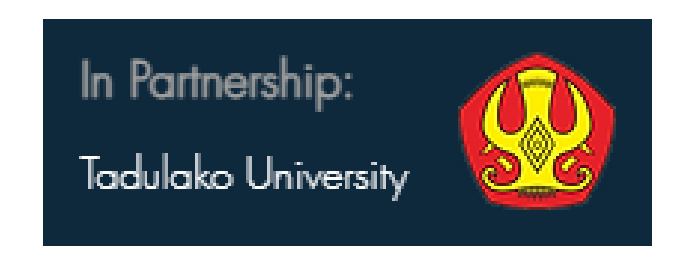

i

# Contents

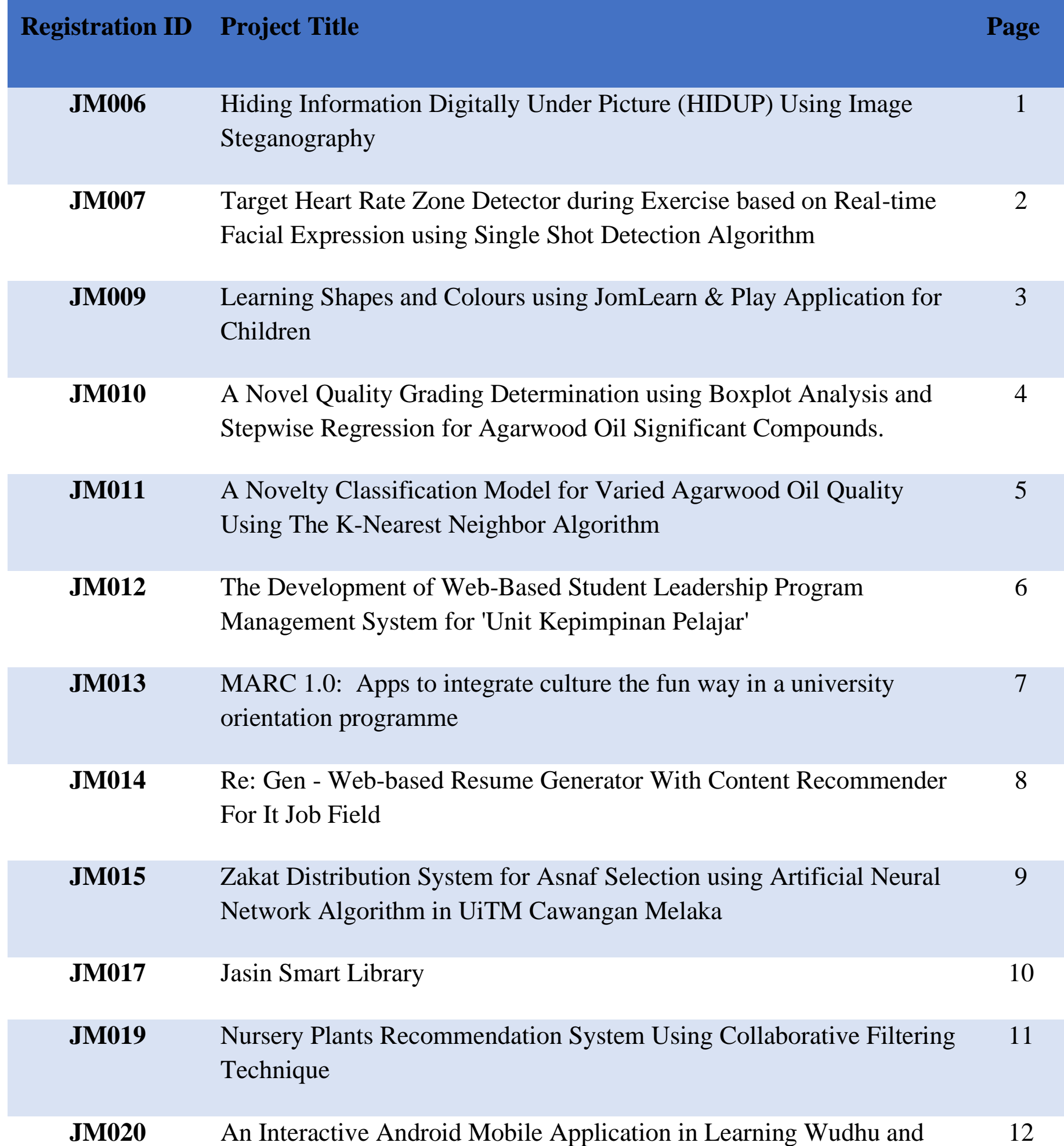

## Salah for Children with Learning Disabilities

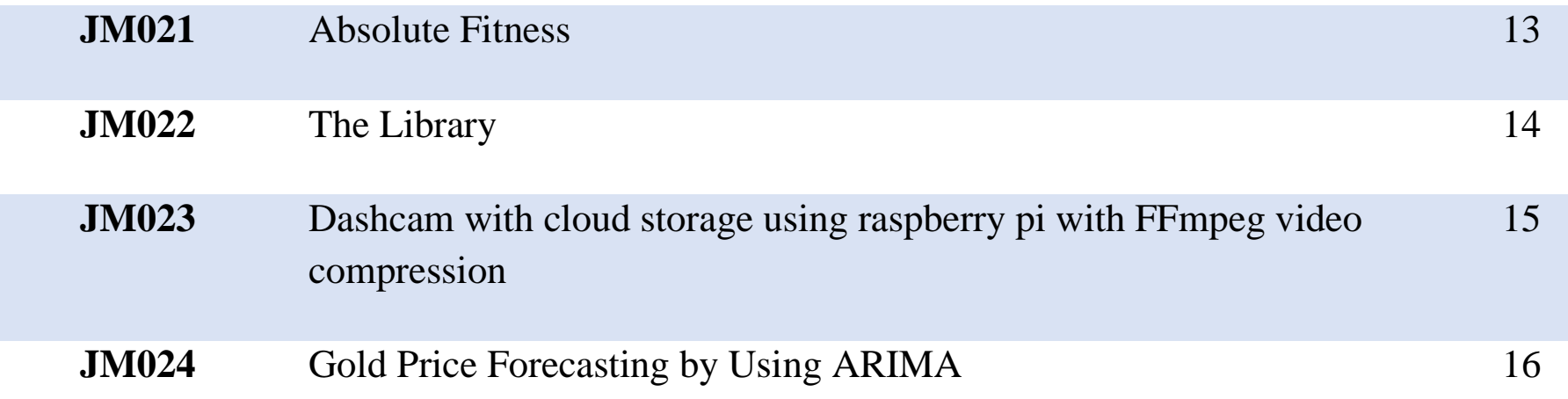

ii

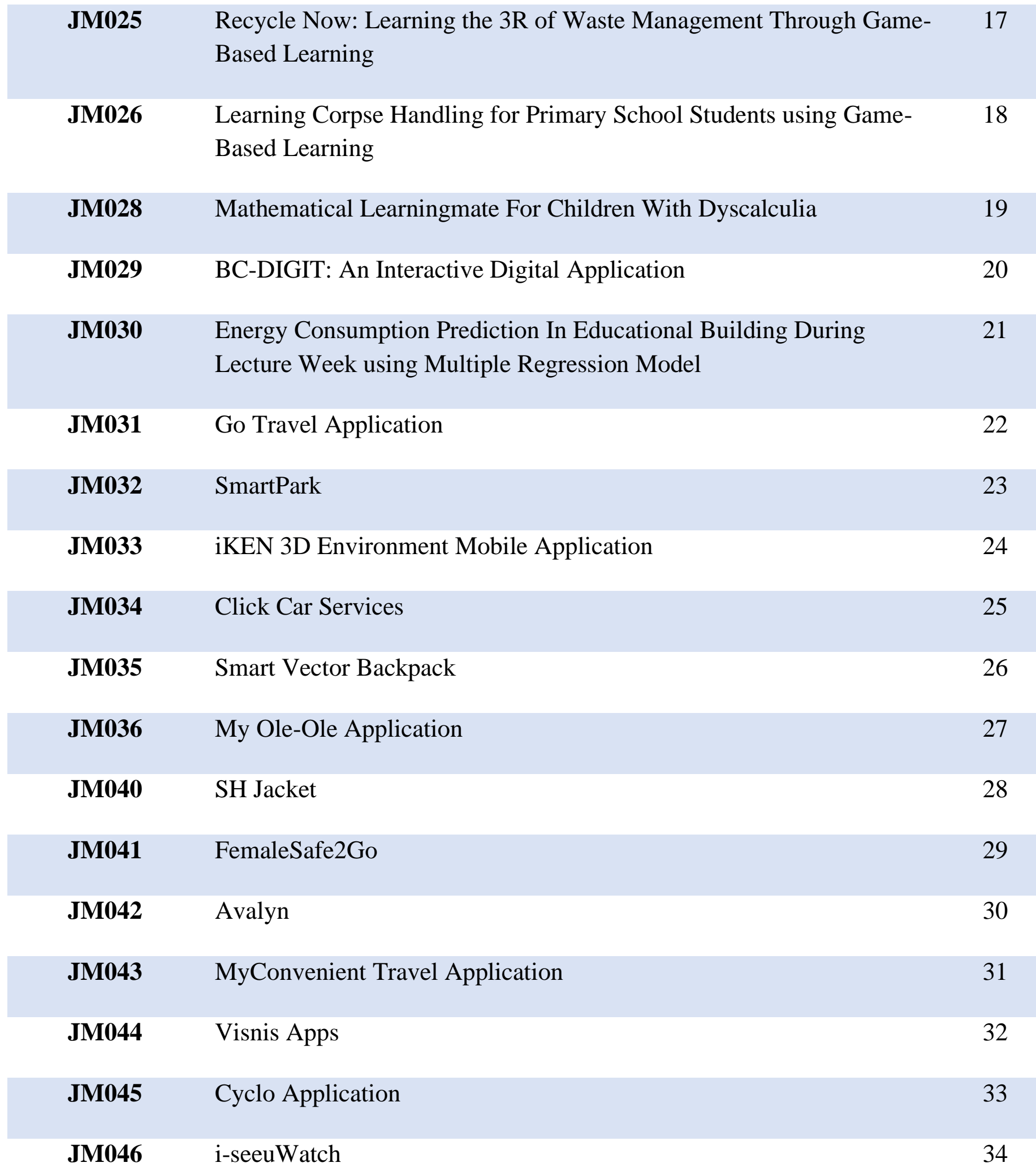

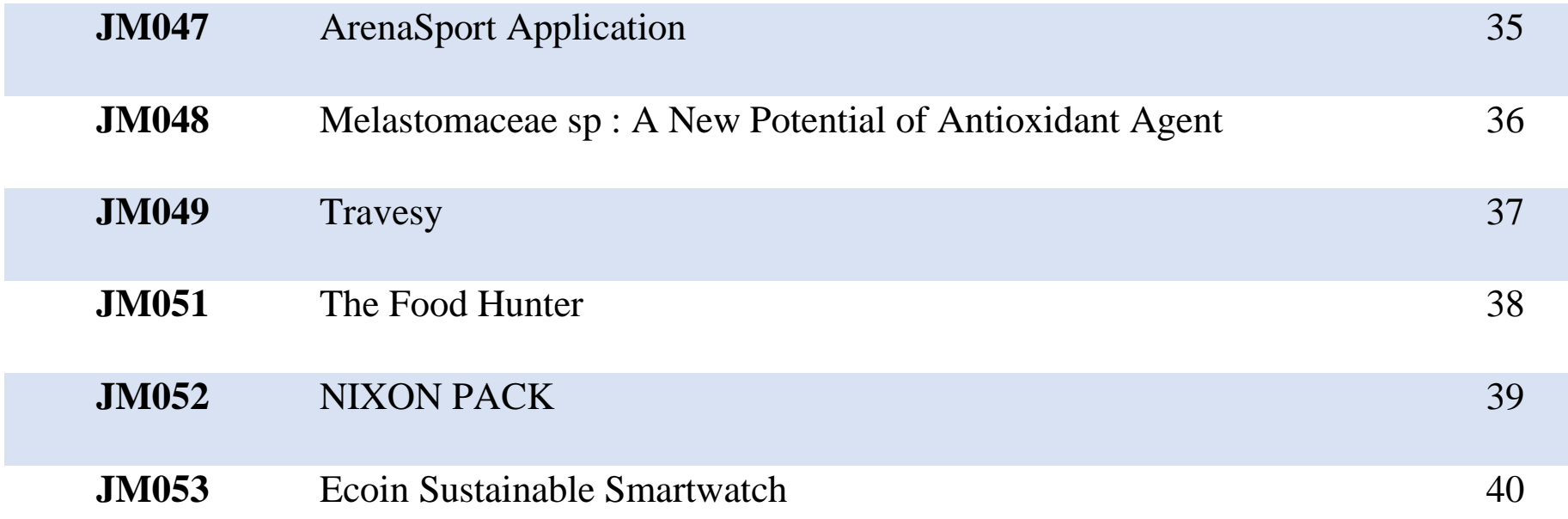

iii

![](_page_4_Picture_228.jpeg)

Approach

![](_page_4_Picture_229.jpeg)

![](_page_5_Figure_1.jpeg)

![](_page_5_Picture_94.jpeg)

*International Jasin Multimedia & Computer Science Invention and Innovation Exhibition 2022 © Universiti Teknologi MARA Cawangan Melaka* 

![](_page_6_Picture_0.jpeg)

# Travesy

Venisa Peter Mohd Faizi Abi Sharifah Nurmasitah Ahmad Masmuni Abdul Said (2020852968) Nurafiqah Mohamad Musa

Faculty of Hotel and Tourism Management, Universiti Teknologi Mara, cawangan Sabah.

venisaptr99@gmail.com

JM049 – Innovation – Local – Category C: Students - Higher Institution (Diploma/Bachelor)

*Abstract***—Nowadays, a lot of people prefer to travel independently since they can find all the information they need about a destination on the internet. Hence, tourists who wanted to accomplish everything on their own might take a long time for them to gather all the information from various sources of travel websites. The issue raised when sometimes information posted on the internet is no longer accurate, and the tourists' feedbacks are no longer relevant. Thus, with the existence of Travesy application, it will be easier for tourists to gather all the information needed. The Travesy application is built to integrate and collaborate with online travel agencies (OTAs) such as Trivago, TripAdvisor, Expedia, and others by aggregating all the information in one place. Travesy can help them in getting information about the destination they plan to visit by allowing them to read it just through this application. There are also common features found Travesy, such as service for its users to check the currency of any country and maps that help tourists to discover important places such as the nearby police station, hotels, restaurants, and Muslim-friendly establishments. This application can also track the tourist's locations, making it easier for the police to trace the tourist's whereabouts if something bad happens. As a result, the Travesy application helps travelers to book anything in one place through the mobile phone and it will make travelers or user love to travel again because of this application make their vacation easier and convenient.**

*Keywords—Travesy Application, information, security, travel*